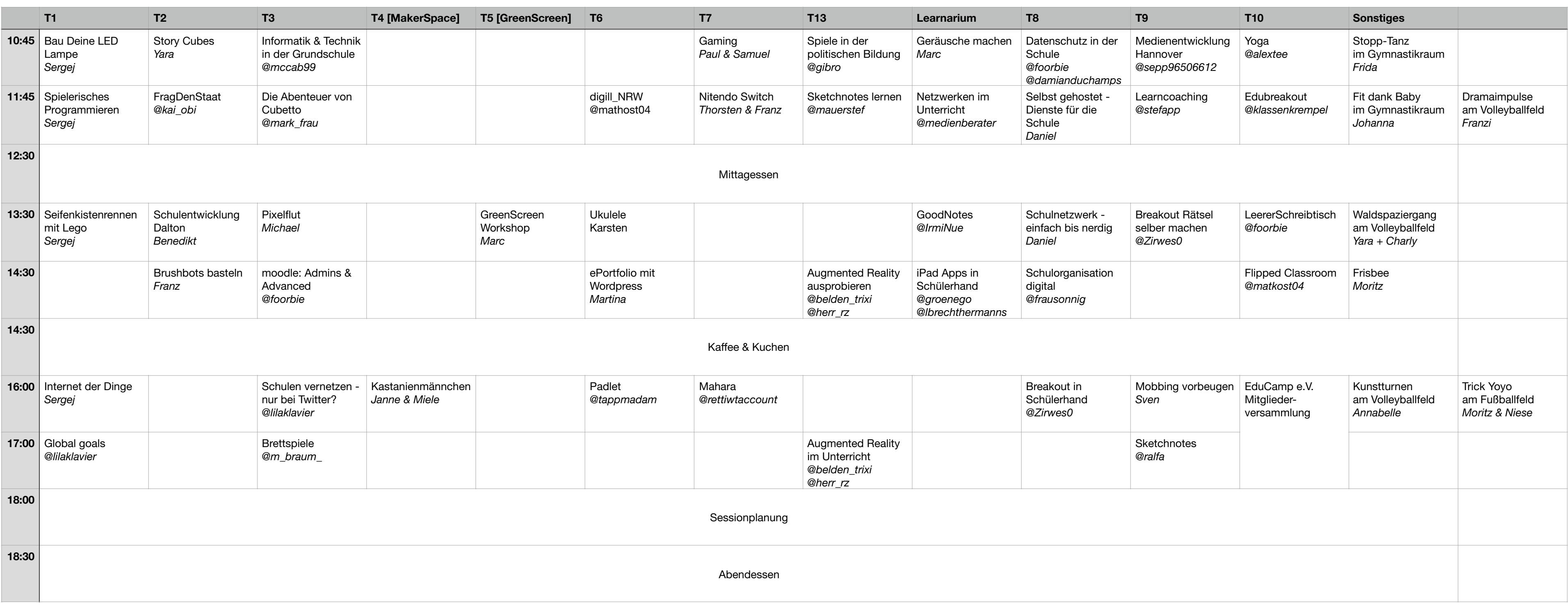

## **Sessionplan EduCamp Hattingen 2018**  Samstag

*Informationen mit Details stehen an der Sessionwand auf der Sonne (im Foyer)*

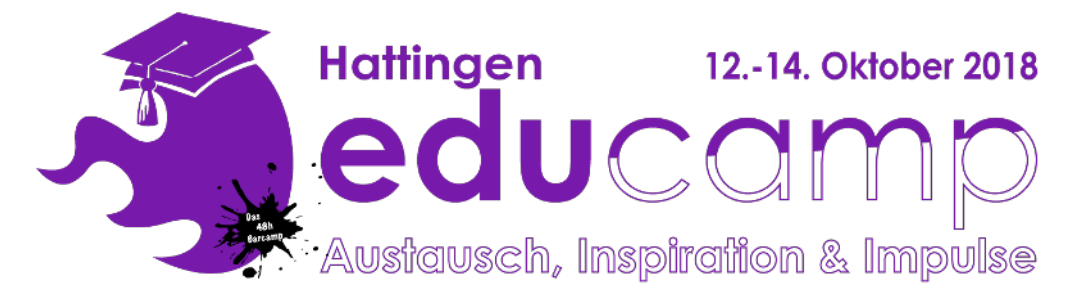